## Requisition - Open POs

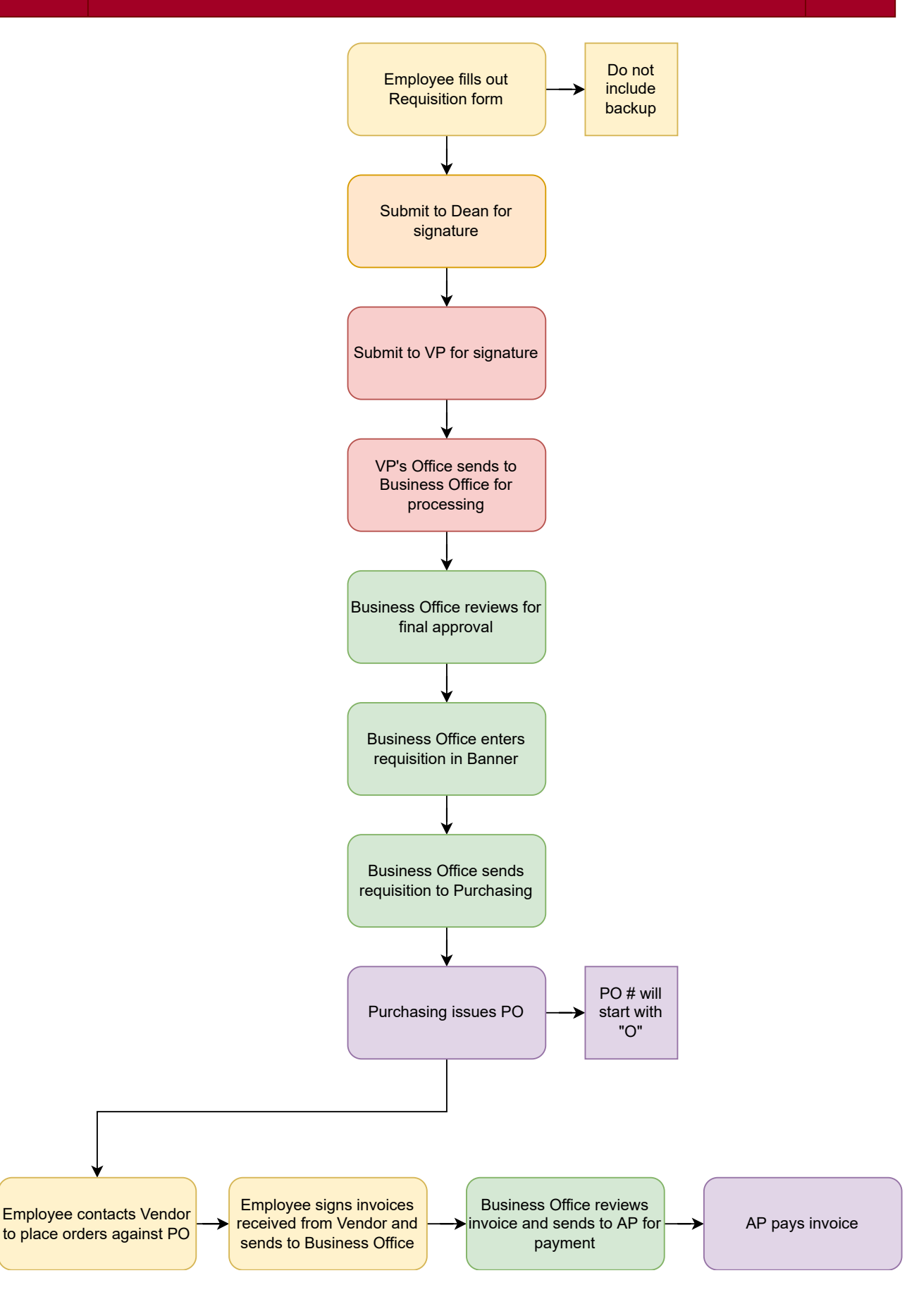